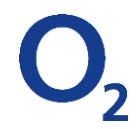

# **SLUŽBA IP Connect - PŘÍPOJKA**

TECHNICKÁ SPECIFIKACE SLUŽBY

# **1. Smluvní strany**

## **Poskytovatel**

O2 Czech Republic a.s., se sídlem Za Brumlovkou 266/2, 140 22 Praha 4 – Michle, IČ 60193336, DIČ CZ60193336, zapsaná v Obchodním rejstříku Městského soudu v Praze, oddíl B, vložka 2322*.*

## **Zákazník / Uživatel**

Obchodní firma/název Jihočeské letiště České Budějovice, a.s.

Ulice U Zimního stadionu Číslo popisné/orientační 1952/2 Obec České Budějovice **PSČ** 37001 IČ 26093545 DIČ CZ26093545 Referenční číslo zákazníka [pro stávající zákazníky]

## **2. Specifikace přípojky IP Connect**

Služba IP Connect přípojka je trvalé připojení do VPN – virtuální privátní sítě zákazníka. Tato přípojka může být realizována v různých variantách a s řadou doplňkových služeb, což je specifikováno níže. Součástí služby je poskytnutí funkcí páteřních sítí, přípojné vedení a koncové zařízení umístěné u zákazníka. Služba je předávána na rozhraní (portu) tohoto zařízení. VPN je vytvořena v MPLS páteřní síti poskytovatele a používá protokoly BGP/MPLS. VPN umožňuje komunikaci mezi všemi uživateli v podnikové datové síti a zpřístupňuje jim podnikové aplikace. VPN může být pomocí dalších služeb propojena do Internetu a do Datových Center Poskytovatele a umožnit vzdálený přístup uživatelů.

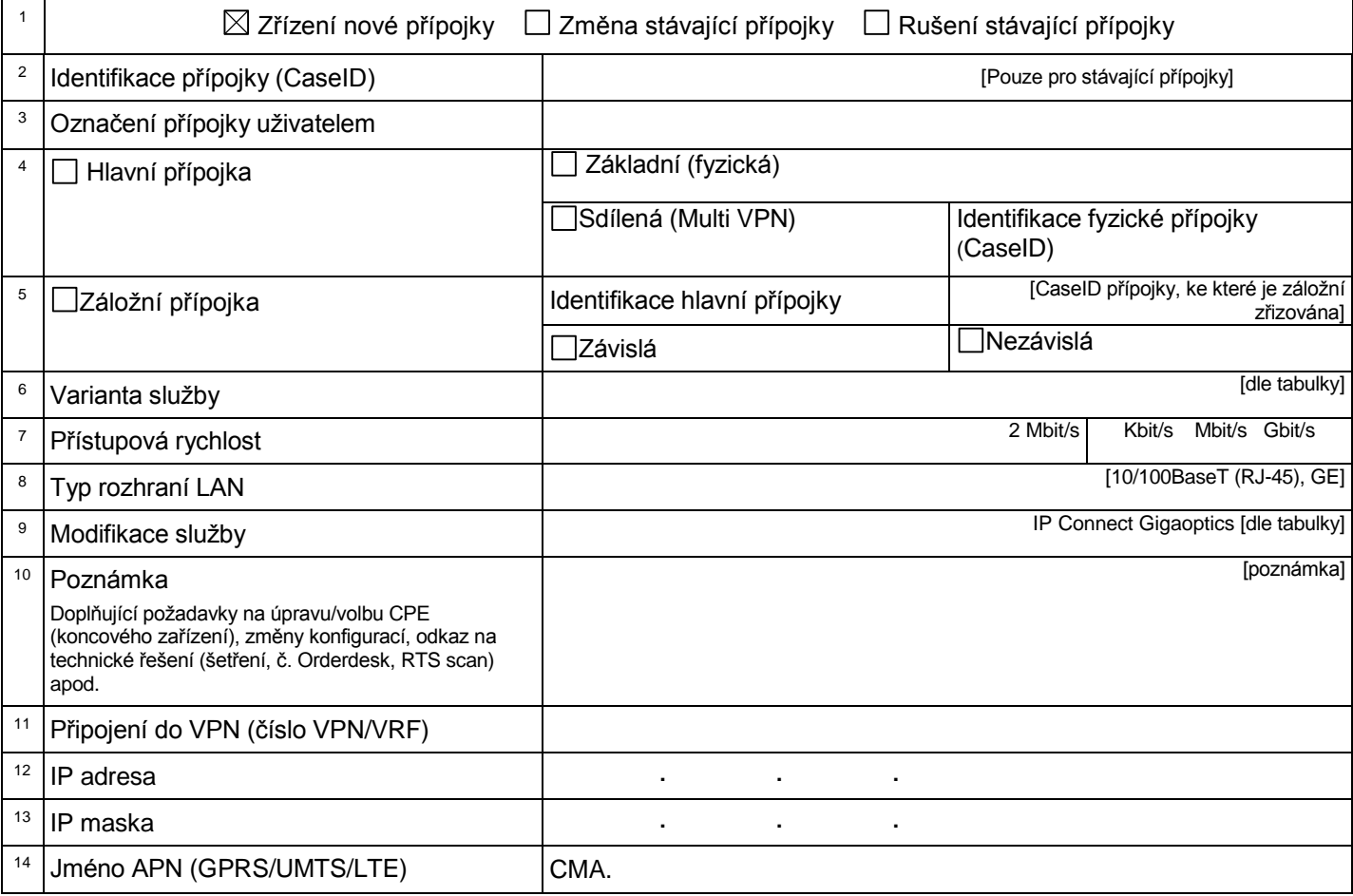

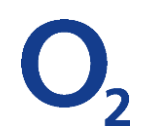

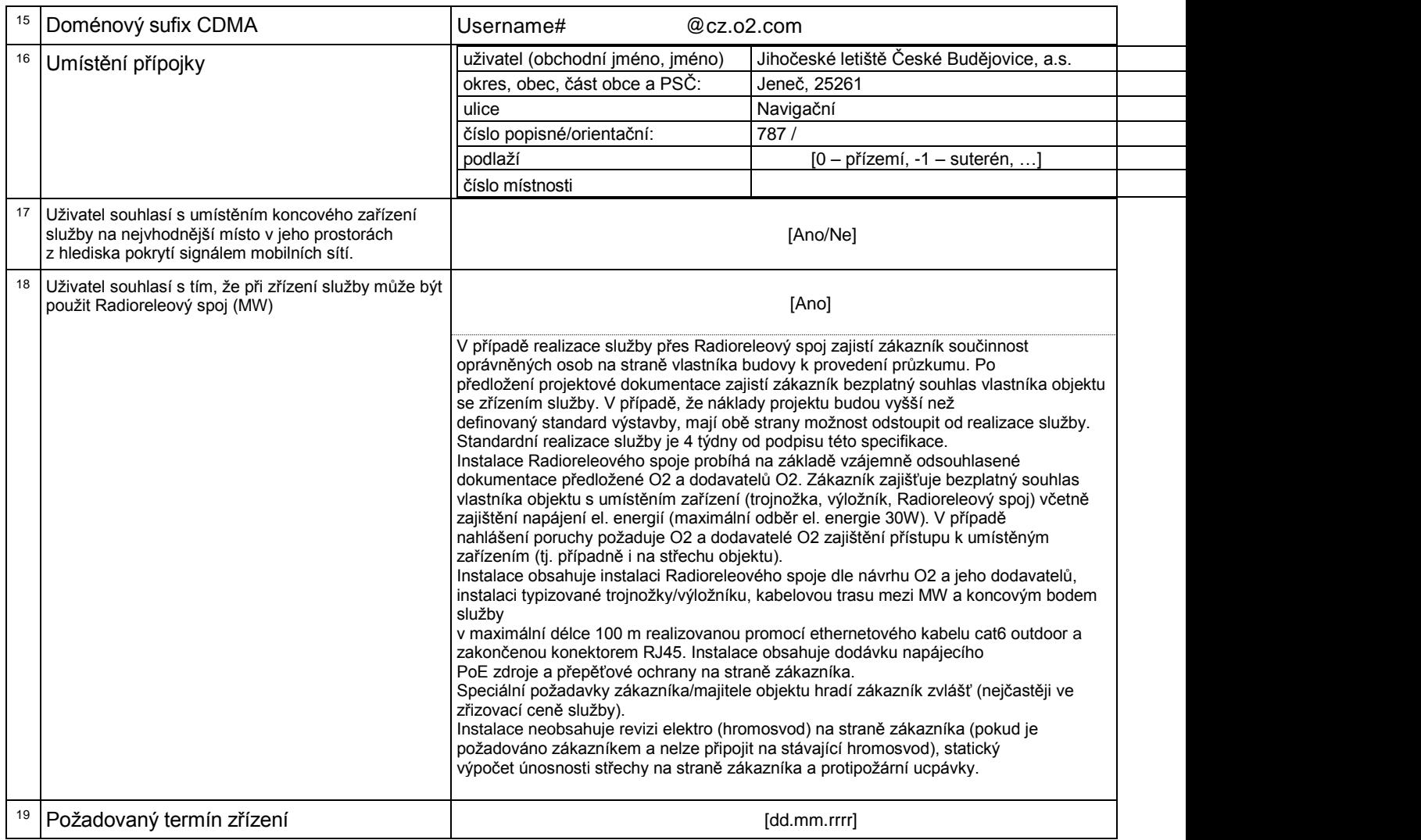

# **3. Doplňkové služby**

Je nutné označit, zda je požadováno zřízení, změna nebo zrušení doplňkové služby. Neoznačené doplňkové služby nejsou zřizovány nebo měněny.

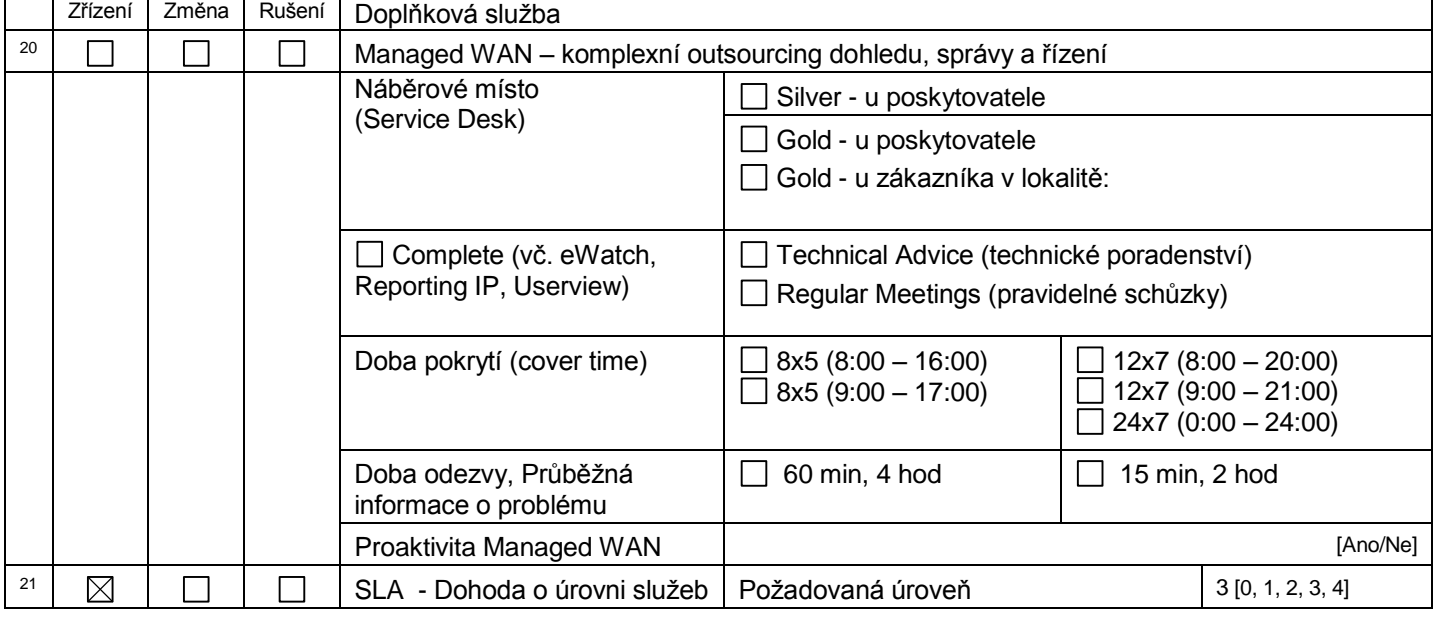

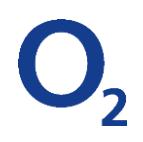

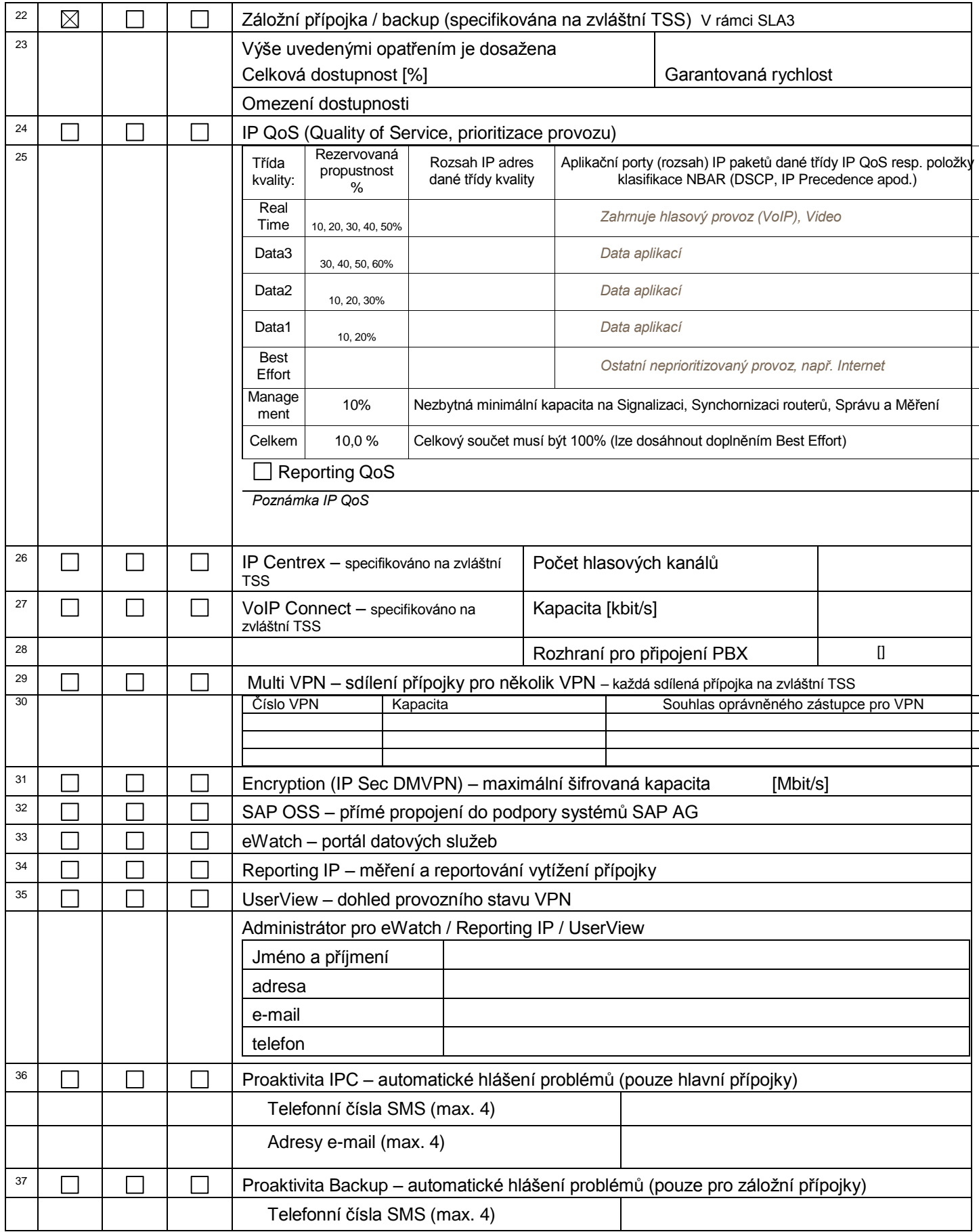

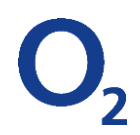

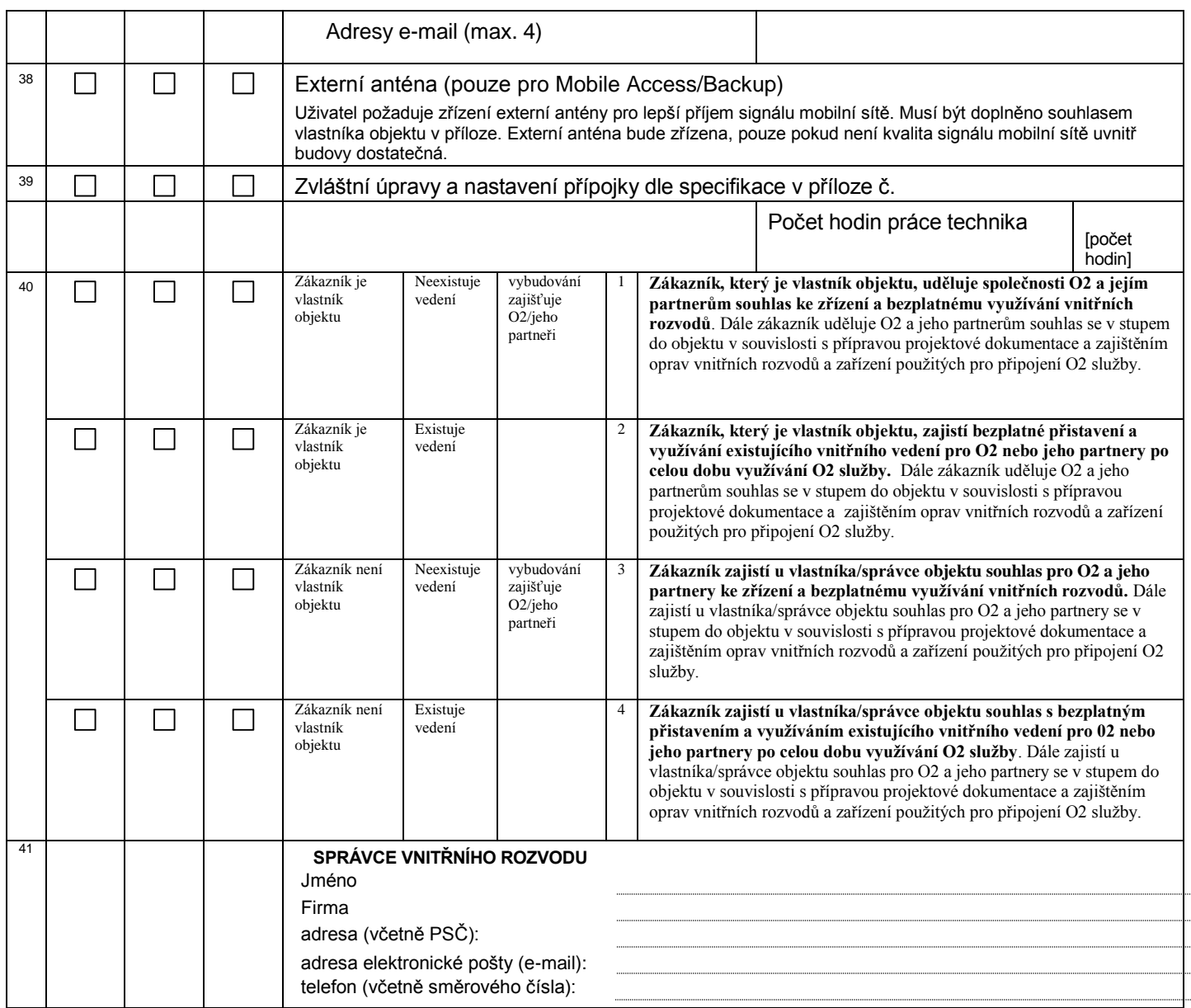

# **4. Kontaktní osoby**

**Oprávněný zástupce uživatele (smluvní jednání, organizace práce apod.)** Jméno Funkce: adresa (včetně PSČ): adresa elektronické pošty (e-mail): telefon (včetně směrového čísla):

**Technicky způsobilý zástupce uživatele (pro zabezpečení technické součinnosti, správa sítě, správa PBX…)** Jméno Funkce: adresa (včetně PSČ): adresa elektronické pošty (e-mail):

telefon (včetně směrového čísla):

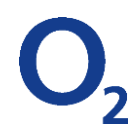

**Technicky způsobilá osoba v lokalitě (pro zabezpečení technické součinnosti v místě instalace služby…)** Jméno Funkce: adresa (včetně PSČ): adresa elektronické pošty (e-mail):

telefon (včetně směrového čísla):

**Oprávněný zástupce uživatele pro bezpečnostní politiku** Jméno Funkce: adresa (včetně PSČ): adresa elektronické pošty (e-mail):

telefon (včetně směrového čísla):

**Další kontakt** [účel kontaktu] Jméno Funkce: adresa (včetně PSČ): adresa elektronické pošty (e-mail):

telefon (včetně směrového čísla):

# **5. Cena sjednaná za zřízení nebo změnu a provoz přípojky**

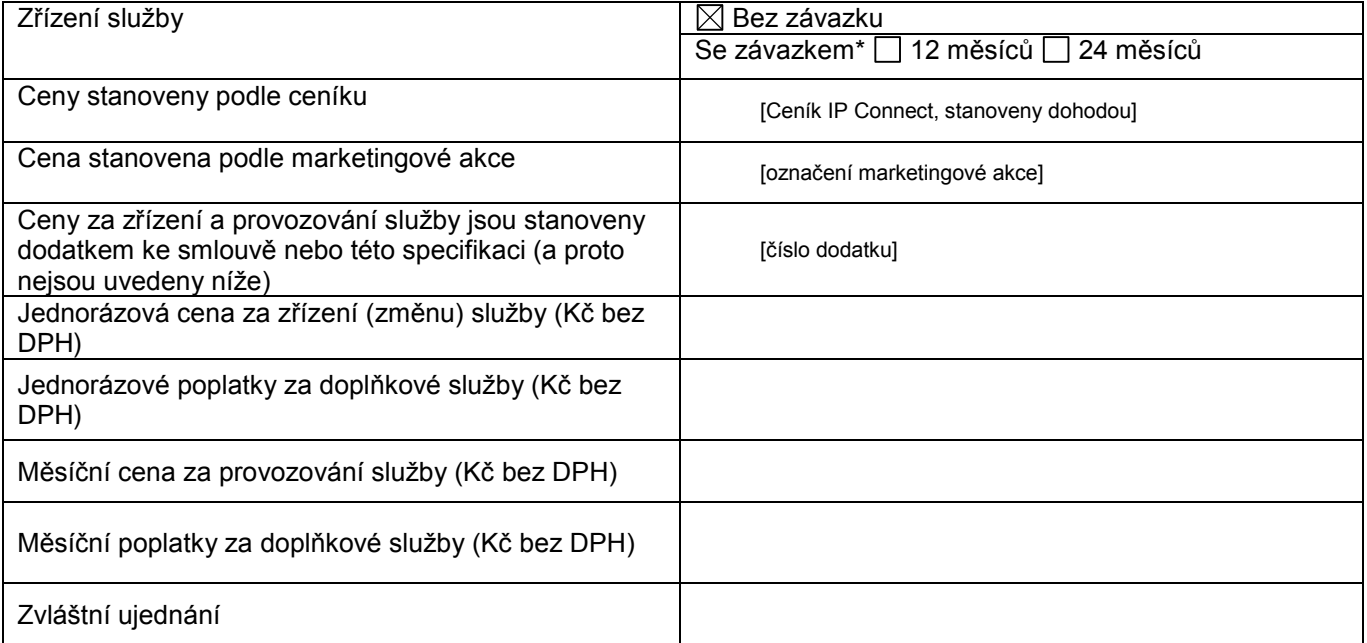

K výše uvedeným cenám je účtována DPH podle zákona.

\* V případě sjednání závazku se Účastník zavazuje nepřetržitě užívat službu a řádně a včas za ni platit po dobu závazku. Při ukončení smlouvy před uplynutím doby trvání závazku dohodou je O2 oprávněna vyúčtovat účastníkovi úhradu za předčasné ukončení smlouvy (paušální odškodnění). Výše úhrady činí součet měsíčních paušálů (podle aktuálního paušálu včetně DPH) zbývajících do konce sjednané doby závazku. V případě porušení závazku řádně užívat službu a platit za ni má O2 právo na zaplacení smluvní pokuty ve stejné výši.

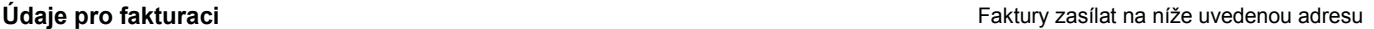

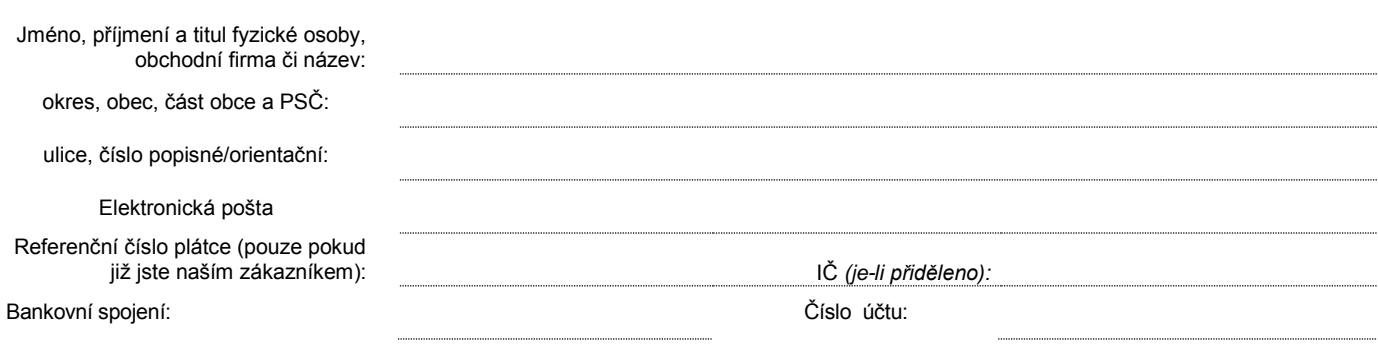

# **6. Všeobecná ustanovení**

 Poskytování služby IP Connect se řídí Všeobecnými podmínkami pro poskytování veřejně dostupných služeb elektronických komunikací společnosti O2 Czech Republic a.s., Provozními podmínkami pro poskytování služeb Přenosu dat, Pronájmu okruhů a příslušným ceníkem služeb elektronických komunikací Poskytovatele platným ke dni poskytnutí služby.

**Závazek**: Uzavře-li Účastník s O2 Smlouvu na dobu určitou (se závazkem), zavazuje se po dobu trvání Smlouvy službu řádně užívat a řádně a včas za ni platit. Pokud Účastník poruší v době trvání závazku své povinnosti vyplývající ze Smlouvy a Všeobecných podmínek pro poskytování veřejně dostupných služeb elektronických komunikací společnosti O2 Czech Republic, a.s., tj. zejména dostane-li se do prodlení s úhradou vyúčtování po dobu delší než 65 dnů, je O2 oprávněna (i) předmětnou službu zrušit a (ii) vyúčtovat Účastníkovi smluvní pokutu, jejíž výše odpovídá součinu měsíční ceny služby (včetně DPH) a počtu měsíců (včetně započatých) zbývajících od zrušení služby do konce sjednané doby trvání Smlouvy (závazku). Povinnost zaplatit smluvní pokutu vzniká porušením povinnosti Účastníka a Účastník je povinen zaplatit pokutu nejpozději ve lhůtě uvedené ve výzvě vystavené O2. Zaplacením smluvní pokuty není dotčeno právo O2 požadovat náhradu škody vzniklé v souvislosti s porušením povinností Účastníka.

Uzavře-li Účastník s O2 Smlouvu na dobu určitou (se závazkem), zavazuje se po dobu trvání Smlouvy službu řádně užívat a řádně a včas za ni platit. Účastník není po dobu trvání Smlouvy oprávněn službu zrušit, pokud by lhůta pro zrušení služby končila dnem, který předchází poslednímu dni doby trvání Smlouvy (závazku). Žádost o zrušení služby i výpověď Smlouvy podaná Účastníkem v rozporu s předchozí větou je neplatná. V případě, že se O2 s Účastníkem na jeho návrh dohodne na ukončení Smlouvy (služby) před uplynutím doby, na kterou byla Smlouva uzavřena (trvání závazku), je platnost a účinnost takové dohody podmíněna (i) uhrazením veškerých splatných i nesplatných vyúčtování za služby poskytnuté Účastníkovi a (ii) uhrazením paušálního odškodnění za předčasné ukončení Smlouvy (služby). Výše paušálního odškodnění odpovídá součinu měsíční ceny služby (včetně DPH) a počtu měsíců (včetně započatých) zbývajících od zrušení služby do konce sjednané doby trvání Smlouvy (závazku).

V případě, že Účastník má uzavřenu Smlouvu na dobu určitou (se závazkem) a alespoň 30 dnů před uplynutím doby trvání Smlouvy nesdělí písemnou formou ani jedna ze stran Smlouvy, že trvá na ukončení Smlouvy, dojde k automatickému prodloužení Smlouvy na dobu určitou, která odpovídá době, na kterou byla Smlouva původně uzavřena. K takovému prodloužení může dojít i opakovaně.

**Registr smluv**: Náleží-li Účastník do okruhu subjektů uvedených v ustanovení § 2 odst. 1 zákona č. 340/2015 Sb., o zvláštních podmínkách účinnosti některých smluv, uveřejňování těchto smluv a o registru smluv, zavazuje se uveřejnit Smlouvu (Specifikaci služby) v registru smluv v souladu s tímto zákonem.

## **7. Přílohy specifikace**

Provozní podmínky pro poskytování služeb Přenosu dat, Pronájmu okruhů a Pevného přístupu k Internetu

□ Prohlášení majitele objektu

 $\Box$  jiné přílohy:

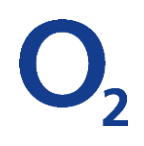

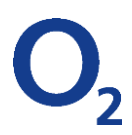

# **8. Podpisy smluvních stran**

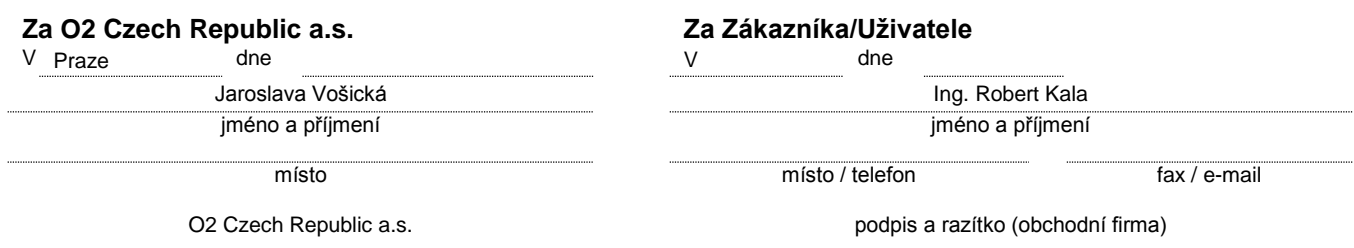

*Identifikační údaje obchodního zástupce (pouze pro interní potřebu, vyplní obchodní zástupce)*

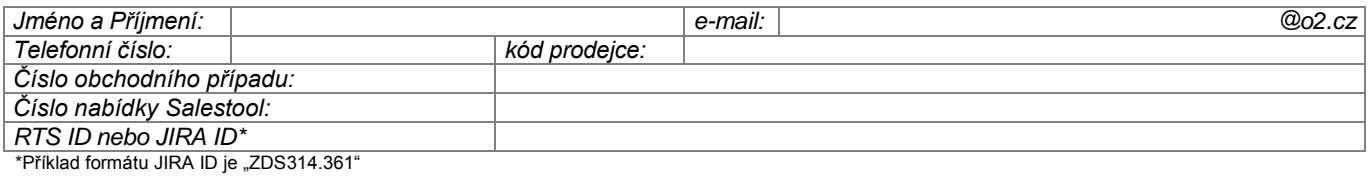

Verze TSS 27. 6. 2017

# **Návod**

## 1. Smluvní strany

Vyplnit základní údaje zákazníka. Pro stávající zákazníky uvést identifikaci – referenční číslo.

## 2. Specifikace přípojky IP Connect

Je možné realizovat několik druhů přípojek, pro které se používá jednotný formulář s tím, že pro každou samostatnou přípojku musí být vystavena jedna TSS vymezující pro ni doplňkové služby. V obecné podobě může být zřízeno připojení jedné lokality v podobě naznačené na následujícím obrázku, kde na jedné fyzické hlavní přípojce je vytvořeno pomocí MultiVPN několik připojení do různých VPN. K fyzické hlavní přípojce může být zřízena záložní přípojka, která, je-li nezávislá, využívá vlastní CPE. CPE je koncové zařízení umístěné u zákazníka (router). Na port CPE je připojena lokální síť zákazníka. VPN (Virtuální privátní síť), která je specifikována na zvláštní TSS, má zpravidla více přípojek z různých lokalit.

# IP Connect - přípojka

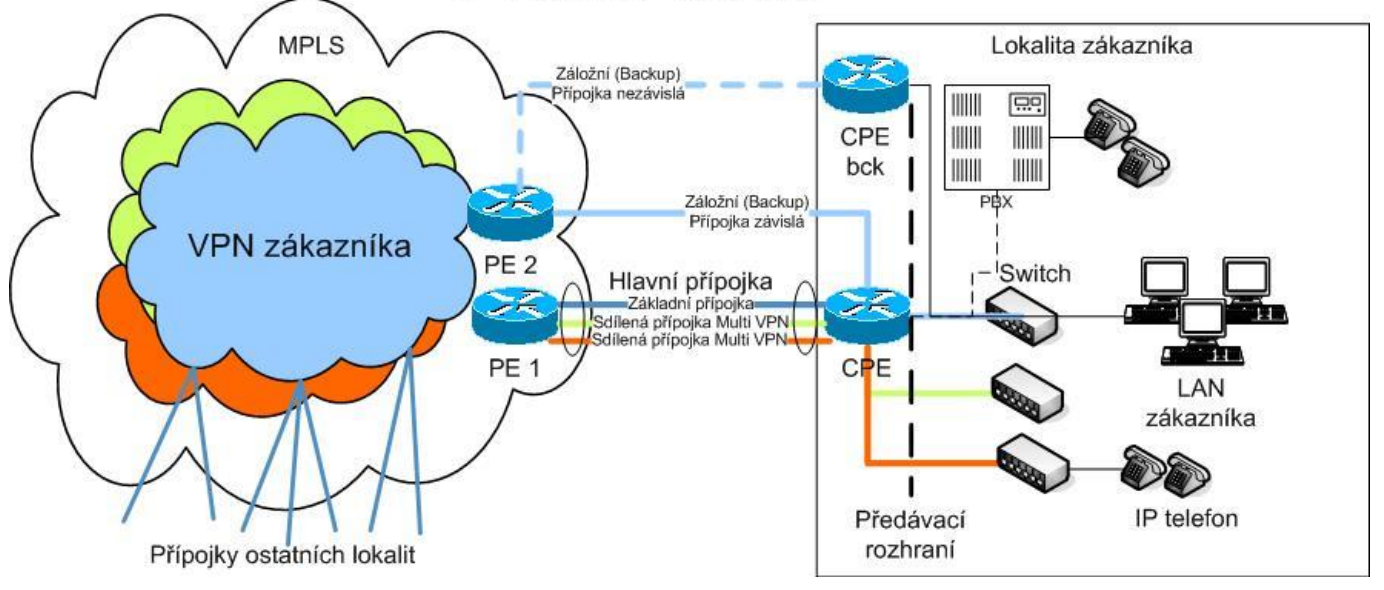

Základní obchodně-technické vlastnosti přípojek a jejich doplňkových služeb jsou vymezeny v Provozních podmínkách datových služeb.

- 1. Zřízení/Změna/Rušení: je třeba vyznačit operaci týkající se přípojky jako celku
- 2. Identifikace (CaseID) musí být zadáno pro existující přípojky, tedy v případě změny nebo rušení. Pro nové přípojky je CaseID stanoveno na předávacím protokolu při jejím zřízení.
- 3. Libovolné označení pro potřeby zákazníka
- 4. Hlavní přípojka přípojka může být buď hlavní nebo záložní, což se vyznačí zaškrtnutím 4 nebo 5. Hlavní přípojka může být buď základní (fyzická) nebo může být z kapacity základní přípojky vyčleněna část pro připojení do jiných VPN a vytvořeny tak sdílené přípojky (logické přípojky). Seznam TSS, které popisují všechny služby na jednom připojení je znázorněn v následující tabulce (každý řádek odpovídá jedné TSS). Pokud jde jen o jednoduchou přípojku bez zálohy, tak postačí označit Hlavní + Základní.

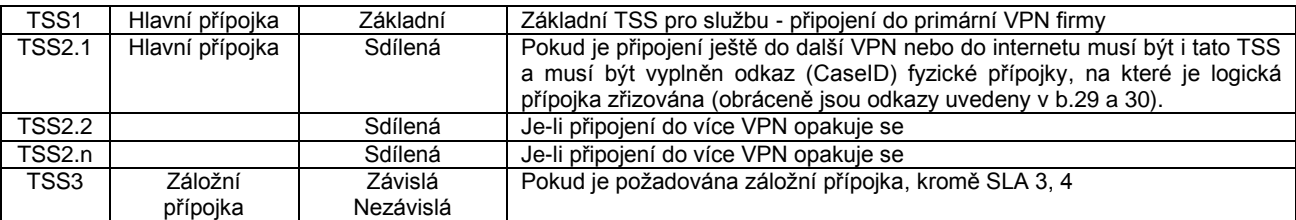

Pro záložní přípojky, které jsou součástí SLA (viz b. 22) nejsou samostatné TSS zadávány. TSS pro záložní přípojku musí být jen když jde o samostatnou záložní přípojku (backup).

- 5. viz bod 4. Označení pro TSS záložní přípojky a odkaz na primární přípojku, která je zálohována. Závislá záloha využívá CPE primární přípojky. Nezávislá záloha je osazena vlastním CPE. Pro první záložní přípojku IPC Backup Mobile musí být doplněna jako příloha [TSS IP Connect Mobile Prostup.](http://p8ae/Workplace/getContent?vsId=%7B55E118E6-B62E-4218-8D9C-7B93003660C2%7D&objectStoreName=eDMS&objectType=document)
- 6. Varianta služby, přístupová rychlost, typ rozhraní a modifikace služby se volí podle následující tabulky a souvislostí s požadovanými doplňkovými službami. Varianty služby odlišují hlavně technologii využitou pro zřízení přípojky a možnými doplňkovými službami. Modifikace služby pak doplňuje technologickou specifikaci.

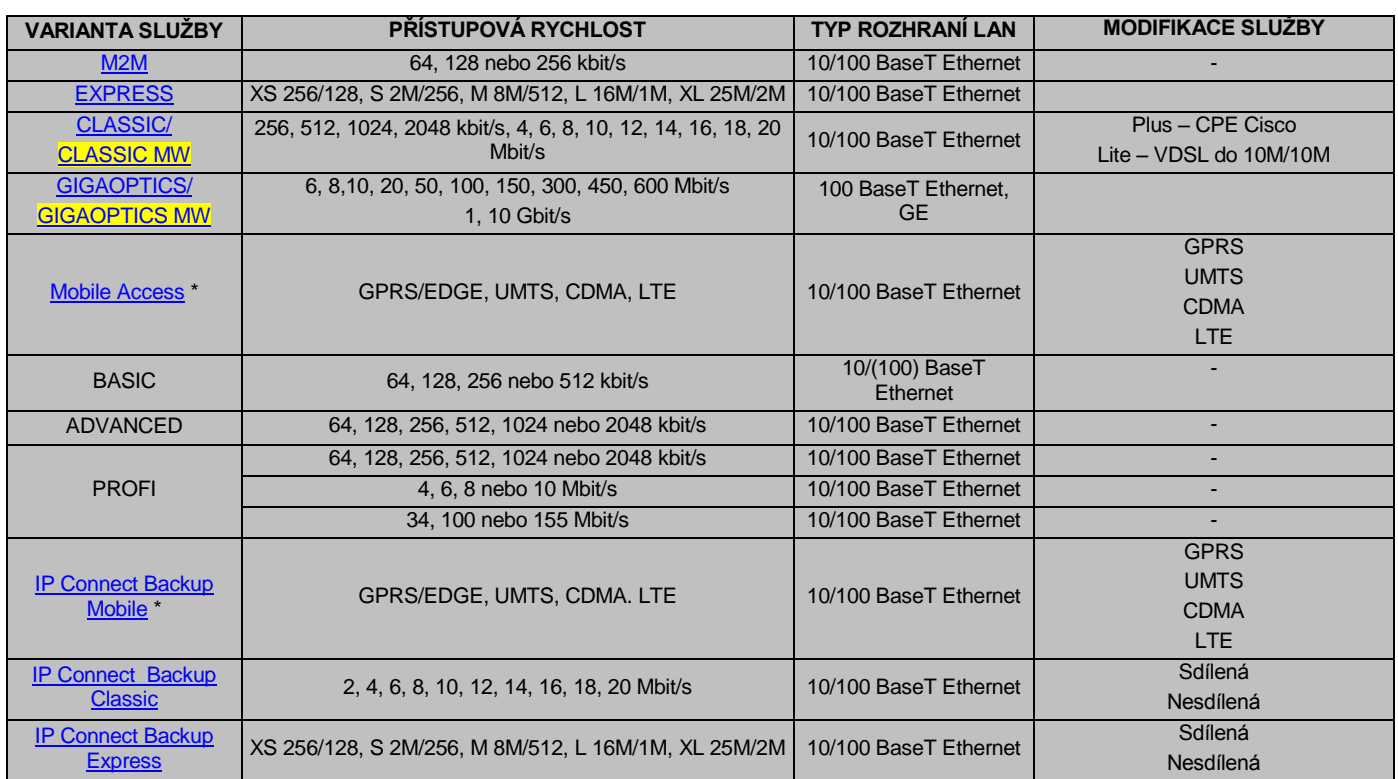

Pro zákaznická řešení přípojek lze využít tuto specifikaci také, pokud je řešení založeno na některé s uvedených variant služby. V takovém případě je nutné do modifikace služby uvést "zákaznické řešení". Ostatní parametry služby a její doplňkové služby se určují podle technické specifikace řešení.

Jako přílohu pro první přípojku tohoto typu je třeba doplni[t TSS IP Connect Mobile Prostup.](http://p8ae/Workplace/getContent?vsId=%7B55E118E6-B62E-4218-8D9C-7B93003660C2%7D&objectStoreName=eDMS&objectType=document)

7. Přístupová rychlost je určena zaokrouhlenou hodnotou. Je specifikována na L2 úrovni a na L3 (IP) úrovni je závislá na velikosti přenášených datových paketů. Pro asymetrické přípojky je uváděna ve tvaru "downstream / upstream". Pro stanovení rychlosti podle nároků na provoz aplikací lze použít dotazník [Plánované vytížení přípojky.](http://p8ae/Workplace/getContent?vsId=%7BF19B06A3-447A-42F3-9581-9C0C7D48B50D%7D&objectStoreName=eDMS&objectType=document)

Pokud jde o změnovou TSS s navýšením rychlosti fyzické přípojky, tak musí být doplněny také TSS pro sdílené (logické) přípojky na ní zřízené, mají-li se jejich rychlosti také změnit a musí být vyplněn b. 30 novými rychlostmi.

- 8. Typ rozhraní LAN (port routeru CPE) je zpravidla konektor RJ-45 pro 100BaseT Ethernet. Jiné rozhraní, např. GE, optické, je třeba vyznačit. Typ rozhraní určuje jak bude LAN připojena k CPE.
- 9. Modifikace služby doplňuje technologickou specifikaci plynoucí z varianty služby (viz 6.). Možné modifikace jednotlivých variant jsou uvedeny v tabulce výše.
- 10. Poznámka. Zde je třeba uvést všechny speciální požadavky na úpravu služby, zvláště pak požadavky na změny a doplnění konfigurace CPE. Dále je zde vhodné uvést odkaz na technické řešení zpracovávané pro tuto přípojku, pokud bylo zpracováno (číslo Orderdesk). Pro přípojky zřizované zákaznickým projektem sítě je vhodné uvést odkaz na tento projekt.
- 11. Připojení do VPN odkazuje na VPN vytvořenou pro zákazníka na základě zvláštní specifikace. VPN je identifikována číslem a spočívá v konfiguraci MPLS sítě poskytovatele.
- 12. IP adresa IP adresy LAN, pro kterou je přípojka zřizována.
- 13. IP Maska určuje rozsah IP adres na LAN. Specifikace IP Adres LAN je součástí celkového adresního plánu VPN IP Connect, který zahrnuje adresní prostory jednotlivých propojených LAN, adresní prostor vlastní VPN, která LAN propojuje a adresy mobilních prostupů pro IPC Mobile Access/Backup. Všechny tyto adresní prostory musí být disjunktní a jednoznačně určené/schválené zákazníkem.
- 14. Jméno APN vyplňuje se jen pro IP Connect Mobile Access nebo Backup s modifikací GPRS, UMTS nebo LTE. Jméno APN tvoří řetězec CMA.xxxxxxxxxx, kde xxxxxxxxxx je libovolný řetězec s délkou max. 10 znaků. Platným znakem může být písmeno, číslice nebo znak – (pomlčka). Doporučuje se používat jméno Internetové domény zákazníka. Poskytovatel upozorní na nutnost změny zvoleného jména v případě jeho duplicity.

Nejpozději pro první přípojku tohoto typu musí být vystavena doplňující [TSS IP Connect](http://p8ae/Workplace/getContent?vsId=%7B55E118E6-B62E-4218-8D9C-7B93003660C2%7D&objectStoreName=eDMS&objectType=document) Mobile Prostup, která specifikuje adresní rozsah sítě IPC Mobile Access nebo IPC Backup Mobile.

- 15. Doménový sufix vyplňuje se jen pro IP Connect Mobile Access nebo Backup s modifikací CDMA. Jméno uzavřené uživatelské skupiny tvoří řetězec s délkou max. 10 znaků. Platným znakem může být malé písmeno, číslice nebo znak – (pomlčka). Doporučuje se používat jméno Internetové domény zákazníka. Poskytovatel upozorní na nutnost změny zvoleného jména v případě jeho duplicity. Nejpozději pro první přípojku tohoto typu musí být vystavena doplňující [TSS IP Connect Mobile Prostup,](http://p8ae/Workplace/getContent?vsId=%7B55E118E6-B62E-4218-8D9C-7B93003660C2%7D&objectStoreName=eDMS&objectType=document) která specifikuje adresní rozsah sítě IPC Mobile Access nebo IPC Backup Mobile.
- 16. Umístění přípojky přesná adresa (vč. podlaží a místnosti) kde bude umístěno CPE koncové zařízení umisťované u zákazníka. Pro mobilní přípojky je modifikováno souhlasem v následujícím bodě 17 – koncové zařízení přípojky může být umístěno kdekoli na LAN, kde je dobrý signál.

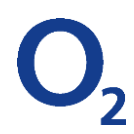

- 17. Úprava základního umístění přípojky. Zákazník souhlasí s tím, že koncové zařízení mobilního připojení bude umístěno na LAN tam, kde je nejvýhodnější signál. Pro fixní přípojky se neuvádí.
- 18. Použití Radioreleového spoje. Uživatel souhlasí s tím, že při zřízení služby může být použit Radioreleový spoj i v nelicencovaném pásmu 10,5, 17, 24GHz.
- 19. Požadovaný termín zřízení. Standardně jsou přípojky zřizovány nebo měněny ve lhůtách určených všeobecnými a provozními podmínkami.
- 20. Expresní zřízení / změna zde je možné požadovat urychlené zřízení přípojky. Pokud je zvolena některá možnost s příplatkem, pak musí být v části 5. uvedena příslušná cena v Kč.

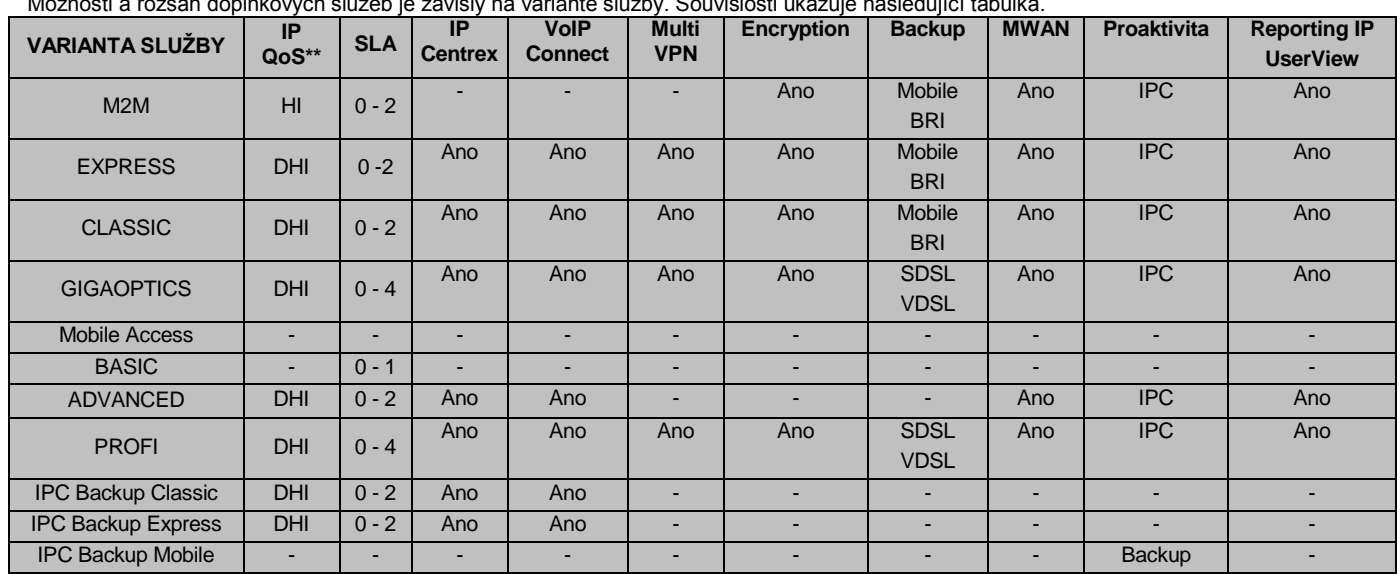

3. Doplňkové služby Možnosti a rozsah doplňkových služeb je závislý na variantě služby. Souvislosti ukazuje následující tabulka.

\*\*  $H = RealTime (hlas), D = Data3-1, I = BestEffort (internet)$ 

- 21. Služba Managed WAN je komplexní outsourcingová služba, která sestává z monitoringu, dohledu, správy, řízení, plánování a údržby všech funkcí týkajících se infrastruktury a komponent rozsáhlých komunikačních sítí. Managed WAN je řešení speciálně navržené pro potřeby zákazníků požadujících nejvyšší spolehlivost a profesionální služby. Managed WAN umožňuje zákazníkům využívat nezbytných materiálních a lidských zdrojů Poskytovatele pro zvýšení dostupnosti síťových služeb a tím i produktivity jejich činností a aktivit. Služba Managed WAN nabízí zákazníkovi proaktivní dohled a v porovnání s datovou službou rovněž významné navýšení dostupnosti jeho sítě WAN. Zákazník má možnost vytvořit si ze základních parametrů služby Managed WAN kombinaci, která nejlépe vyhovuje jeho potřebám. Služba Managed WAN zajišťuje dostupnost informací o síti WAN zákazníka v reálném čase prostřednictvím služby "Aplikační portál" [\(https://o2portal.o2.cz/](https://o2portal.o2.cz/)). Služba Managed WAN v sobě zahrnuje možnost komunikovat veškeré servisní záležitosti, související s WAN sítí zákazníka, prostřednictvím přiřazeného Servisního Managera. Přehled základních parametrů služby Managed WAN je následující:
	- a. Typ náběrového místa (service desku)
		- i. Silver service desk v lokalitě Poskytovatele
		- ii. Gold service desk v lokalitě Zákazníka
	- b. Modifikace Managed WAN
		- i. Standard neobsahuje technické poradenství a pravidelné schůzky (uplatněno když není označeno Complete).
		- ii. Complete umožňuje volitelně technické poradenství a/nebo pravidelné schůzky; Complete automaticky zahrnuje v ceně eWatch, Reporting IP, Userview, ale ty je nutné také vyznačit v TSS v b. 33 -35
	- c. Doba pokrytí provozní doba pro service desk a servisního manažera. Označit jednu z možností
	- d. Doba odezvy a průběžné informace o poruše zvolit jednu z variant.
	- e. Proaktivita Managed WAM Pokud je zvoleno Ano, jsou služby monitorovány a při jejich poruše je Poskytovatelem automaticky nastartováno řešení problémů. Je-li zvoleno Ne, tak jsou řešeny problémy až po jejich nahlášení Zákazníkem.
- 22. SLA (Service Level Agreement) garantuje lhůty pro řešení problémů datové služby. SLA 3 a 4 automaticky zahrnují nezávislou záložní přípojku o stejné kapacitě jako primární přípojka. SLA 4 navíc zahrnuje druhé CPE, tedy odolnost i proti výpadku CPE. SLA 2 může obsahovat souběžnou záložní přípojku, která je konfigurována podle potřeb provozu sítě (není povinnou součástí řešení SLA 2). Proto nemá smysl na přípojkách ke kterým je zřizována nezávislá záloha (backup) požadovat SLA vyšší než 2. Technická řešení přípojek s SLA znázorňuje následující obrázek.

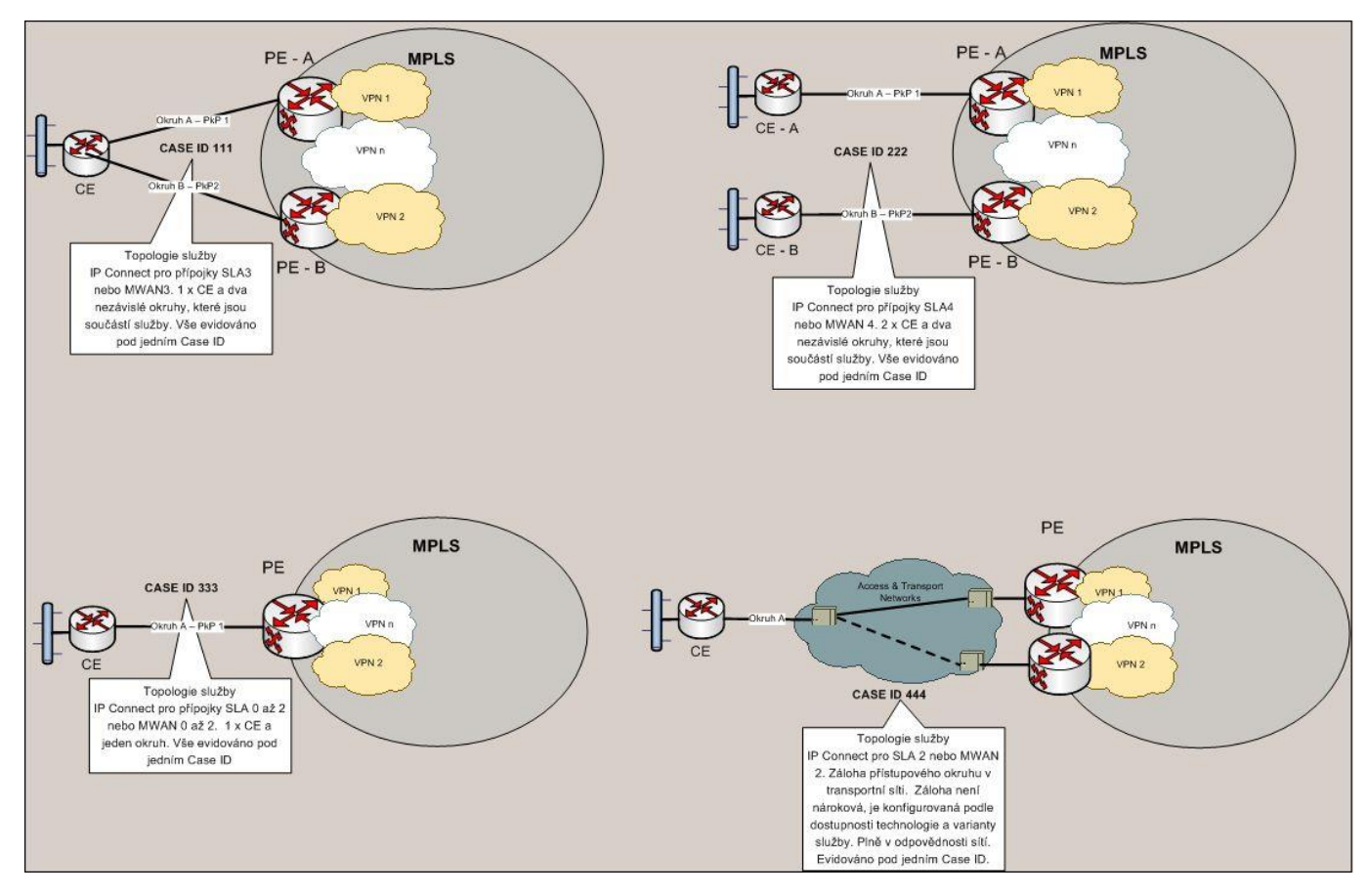

Úrovni SLA odpovídají lhůty a parametry uvedené v následující tabulce, pokud není nastavena doplňková služba Managed WAN.

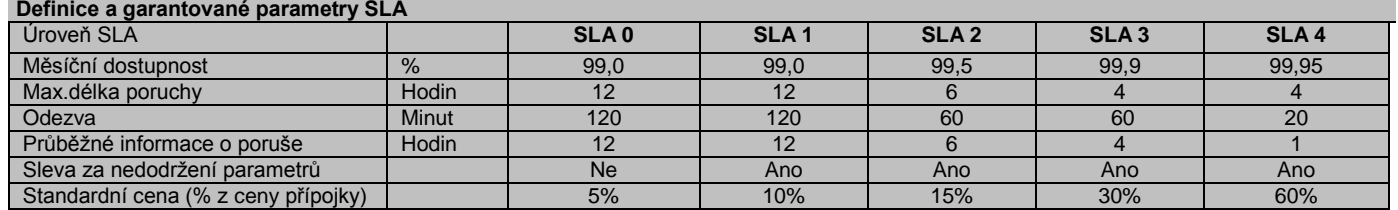

Při nastavení doplňkové služby Managed WAN jsou parametry SLA modifikovány a jejich definice je v tabulce níže.

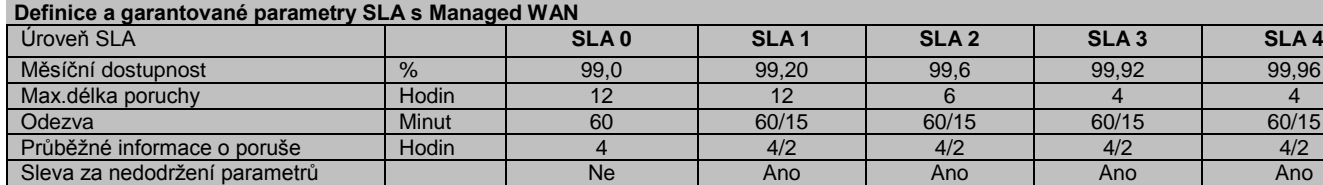

### 23. Vyznačuje se, zda je k přípojce zřizována záložní (backup) přípojka, která musí být specifikována na zvláštní TSS. Je-li k přípojce samostatná záložní přípojka, pak na primární přípojce může být nastaveno nejvýše SLA 2.

- 24. Celková dostupnost garantovaná dostupnost vytvořená pomocí SLA a/nebo záložní přípojky. a. Je-li na přípojce definováno SLA a není žádná backup přípojka, tak je celková dostupnost podle úrovně SLA (viz 21).
	- Garantovaná rychlost je stejná jako rychlost přípojky.
	- b. Je-li backup přípojka, pak se garantovaná dostupnost vypočte podle vzorce *100\*(1 – (1 - <dostupnost hlavní přípojky>/100)\*(1 - <dostupnost backup přípojky>/100))*, kde jako dostupnost se bere dostupnost podle SLA na přípojce (není-li na přípojce SLA, tak se bere dostupnost podle SLA 0). Garantovaná rychlost je v tomto případě menší z rychlostí primáru a backupu (pro mobilní zálohy se neuvádí rychlost, ale označení technologie, např. 3G nebo CDMA).
	- c. V omezeních se uvedou vlastnosti (doplňkové služby) hlavní přípojky, které nemohou být zaručeny záložní přípojkou. Platí pro ně tedy SLA na hlavní přípojce. Pro čisté SLA se tedy neuvádí nic.

Odstavec 23 je určen k vysvětlení a popsání garantované úrovně služby. Zvláště v případě záložní přípojky umožňuje

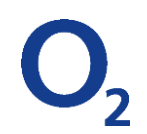

zdůraznit vysokou dostupnost, odlišit ji od dostupnosti definované v SLA a upozornit na omezení plynoucí z neplnohodnotné zálohy.

- 25. Nastavení IP QoS prioritizace datového provozu na přípojce. Mohou být nastaveny jen IP QoS, které jsou povoleny pro zvolenou variantu služby (viz tabulka výše)..
- 26. Pro jednotlivé třídy IP QoS je nutné stanovit minimální rezervované pásmo a rozsahy IP adres a TCP/IP portů na kterých jsou provozovány aplikace, jejichž datové přenosy mají být řízeny. Počet IP QoS profilů je v síti omezen, proto je třeba volit jen z předdefinovaných hodnot (tedy vhodně zaokrouhlit potřebné hodnoty) a podle předdefinovaných hodnot také volit přiřazení různých druhů provozu do jednotlivých tříd. Pokud je přípojka vyhrazena jen pro hlasový provoz, uvede se do poznámky QoS "Plně vyhrazeno pro VoIP". Složitější podmínky prioritizace datového provozu mohou být doplněny v poznámce nebo na zvláštní příloze ve volném textu, ale jejich realizace podléhá postupům pro zákaznická řešení (tj. jejich realizovatelnost musí být potvrzena Poskytovatelem). Celkový součet lze pomocí funkce "aktualizace pole" ve Wordu vypočítat. Skutečné přenosy v jednotlivých třídách mohou být měřeny a reportovány na portále datových služeb (Reporting QoS).
- Pro podrobnou analýzu lze použít dotazník [Plánované vytížení přípojky](http://p8ae/Workplace/getContent?vsId=%7BF19B06A3-447A-42F3-9581-9C0C7D48B50D%7D&objectStoreName=eDMS&objectType=document) 27. IP Centrex – VoIP na přípojce – je specifikováno na zvláštní TSS pro služby Neomezená Linka nebo Virtuální ústředna. Označení zde jen upozorňuje na nutnost přiložit také tuto TSS.
- 28. VoIP Connect je propojení telefonní ústředny do telefonní sítě, které se specifikuje na zvláštní TSS. Označení zde jen upozorňuje na nutnost přiložit také tuto TSS.
- 29. Rozhraní pro připojení PBX k CPE služby. Je nutné specifikovat pro přímá telefonní propojení PBX a CPE v případě VoIP Connect.
- 30. MultiVPN sdílení fyzické přípojky pro několik VPN. Každá sdílená (virtuální) přípojka musí být specifikována na zvláštní TSS, která je v b. 4 označena jako sdílená. Zde se jen na fyzické přípojce uvede odkaz na všechny sdílené přípojky, které jsou nad ní zřízeny.
- 31. Pro hlavní přípojku, na které je realizováno MultiVPN je zde nutné uvést odkazy na sdílené přípojky do dalších VPN. Správci odpovědní za bezpečnost VPN musí na TSS potvrdit souhlas s připojením. Do sloupce kapacita se uvede vyčleněná rychlost pro připojení do jednotlivých VPN (celkový součet musí být menší nebo roven rychlosti přípojky podle b.7). Jde-li o to zrušit zapojení do některé VPN, uvede se do sloupce kapacita "zrušit".
- 32. Encryption šifrování provozu na VPN. Kapacita šifrovaného spojení pomocí DMVPN je omezena výkonností CPE. Pro IPC Classic lze zajistit Encrytion maximálně do 10 Mbit/s. Pro IPC Express lze zajistit nejvýše 20M/2M. Zajištění rychlostí vyšších nad 10M vyžaduje nahradit CPE pomocí zákaznického koncového zařízení výkonnějšího typu a jeho zpoplatnění jako doplňkové služby. Uvede se požadovaná kapacita šifrovaného provozu.
- 33. SAP OSS přímé směrování provozu na servery podpory systémů SAP. Všechny dotazy na tyto servery (zpravidla nastavení tzv. SAP router v LAN zákazníka) jsou směrovány zvláštní cestou přímo do SAP AG Waldorf.
- 34. eWatch přístup na portál datových služeb, kde je k dispozici přehled provozovaných služeb a problémů, které jsou na nich řešeny
- 35. Reporting IP měření objemů přenášených dat na přípojce a vytváření příslušných reportů, které jsou prezentovány na portále datových služeb.
- 36. UserView umožňuje téměř v reálném čase sledovat provozní stav přípojek ve VPN. Informace je prezentována na portále datových služeb.
- 37. Proaktivita IPC automatická detekce provozního stavu hlavní přípojky a signalizace změny stavu pomocí SMS a/nebo e-mailu na níže uvedené telefonní čísla a e-mailové adresy. Signalizován je výpadek služby a její návrat do provozního stavu. Je-li přípojka vybavena backupem, tak signalizuje jen stav primární (hlavní) přípojky.
- 38. Proaktivita Backup může být nastavena jen pro záložní přípojky (viz tabulka výše). Proaktivita Backup kontroluje provozn připravenost záložní přípojky a signalizuje její výpadek nebo obnovení pomcí SMS nebo e-mailu na zadaná telefonní čísla a e-mailové adresy.
- 39. Externí anténa označuje zda je požadována externí anténa pro zajištění lepšího příjmu signálu. Musí být doplněno souhlasem vlastníka objektu s jejím umístěním, viz b. 36
- 40. Požadavek na nestandardní úpravy a nastavení CPE a služby. Je nutné doplnit specifikací požadovaných změn a doplnění v příloze TSS. Zde se specifikuje rozsah prací, které budou účtovány jako součást zřizování nebo změny přípojky.
- 41. Vnitřní rozvody v budovách. Je nutné určit, kdo je jejich vlastníkem a zda je na nich požadována změna nebo zřízení. Není-li zákazník vlastníkem rozvodů, musí být doplněn souhlas vlastníka s [provedením úprav resp. zřízením rozvodu](http://p8ae/Workplace/getContent?vsId=%7BD963A84E-C292-46C8-9A61-6006BE5F1AF6%7D&objectStoreName=eDMS&objectType=document) jako příloha k TSS.

## 4. Kontaktní osoby

Uvedou se jednotlivé osoby nutné pro zřízení nebo změny přípojky. S těmito osobami budou sjednávány termíny instalace, změn a oprav. Je možné uvést další experty zákazníka, kteří se musí na změnách, instalaci a provozu přípojek podílet. Oprávněný zástupce pro bezpečnostní politiku potvrzuje začlenění přípojky do VPN.

### 5. Cena sjednaná za zřízení nebo změnu a provoz přípojky

Délka závazku se stanovuje v měsících a pravidla pro uplatnění závazku jsou popsána ve Všeobecných podmínkách.

Cena služby může být určena odkazem na ceník a případnou marketingovou akci nebo může být stanovena individuálně.

Ceny služeb jsou zpravidla stanoveny jako jednorázový poplatek za zřízení nebo změnu a pravidelný měsíční poplatek. Ceny doplňkových služeb jsou stanoveny obdobně. Jsou-li ceny stanoveny dohodou, je nutné uvést jednorázové i měsíční ceny pro hlavní službu i pro každou doplňkovou službu. Zahrnutí doplňkové služby do ceny přípojky se vyjádří uvedením 100% slevy na doplňkové službě.

Do zvláštních ujednání lze zahrnout např. testovací provoz a slevu na něj. Zde se také uvede ustanovení o ochraně investice (resp. odkaz na [dodatek,](http://p8ae/Workplace/getContent?vsId=%7B5E78D0FB-FE8B-4C87-B6EB-10E62C70534E%7D&objectStoreName=eDMS&objectType=document) kterým je sjednáno), tedy způsob vyčíslení sankce při předčasném ukončení služby. V takovém případě musí být také stanovena délka závazku.

Má-li být faktura za datové služby zasílána na jinou adresu než je sídlo zákazníka, lze v tomto odstavci TSS uvést příslušnou adresu. Pro kalkulaci a schválení cen je třeba využít [Pricing Panel](http://172.24.2.238/login) resp. Presales. Lze také využít [kalkulátor cen VPN](http://p8ae/Workplace/getContent?vsId=%7B8C8E1D19-7B2E-4429-B35A-6F3892E2057F%7D&objectStoreName=eDMS&objectType=document) pro modelování slev a splácení investic.

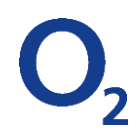

## 7. Přílohy specifikace

Standardní přílohou TSS jsou Provozní podmínky pro poskytování služeb Přenosu dat, Pronájmu okruhů a Pevného přístupu k Internetu. Zde je třeba uvést seznam všech dalších příloh, které specifikují přípojku. Pokud zákazník není vlastníkem objektu a jsou-li požadovány práce, které do objektu zasahují, je nutné doplnit jako přílohu souhlas vlastníka objektu.

Pokud jsou touto TSS zadávány přípojky IP Connect Mobile Access nebo IP Connect Backup Mobile musí být pro první z nich přílohou [TSS IP Connect Mobile Prostup.](http://p8ae/Workplace/getContent?vsId=%7B55E118E6-B62E-4218-8D9C-7B93003660C2%7D&objectStoreName=eDMS&objectType=document)

Pokud je pro zřízení přípojky potřebná mimořádná investice, musí být přílohou TS[S Dodatek o ochraně investice.](http://p8ae/Workplace/getContent?vsId=%7B5E78D0FB-FE8B-4C87-B6EB-10E62C70534E%7D&objectStoreName=eDMS&objectType=document)

## Identifikační údaje obchodního zástupce

Do polí zápatí TSS je nutné vyplnit identifikační údaje obchodního zástupce, který TSS se zákazníkem sjednal a požadované informace (číslo obchodního případu, číslo nabídky Salestool a *RTS ID nebo JIRA ID).*